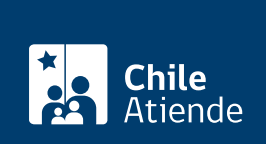

Trámite no disponible en linea

Información proporcionada por Servicio Nacional de Pesca y Acuicultura

# Solicitud de asignación de un área de manejo de recursos bentónicos

Última actualización: 23 enero, 2019

# Descripción

Permite a las organizaciones de pescadores artesanales solicitar la asignación de un área de manejo de recursos bentónicos, es decir, que habitan el fondo del ecosistema acuático.

Sernapesca verifica el cumplimiento de cada uno de los antecedentes exigidos por la ley a las organizaciones de pescadores artesanales en la asignación de un área de manejo. El trámite está disponible durante todo el año.

## ¿A quién está dirigido?

Organizaciones de pescadores artesanales legalmente constituidas que cumplan los siguientes requisitos:

- Estar inscrita en el [Registro Pesquero Artesanal](fichas/2893-inscripcion-en-el-registro-pesquero-artesanal-rpa) de Sernapesca.
- Indicar el domicilio de la organización solicitante y en caso de que sea más de una organización se debe definir un único domicilio.
- Si es más de una organización, la solicitante debe indicar quién se hará responsable del pago de la patente.

¿Qué necesito para hacer el trámite?

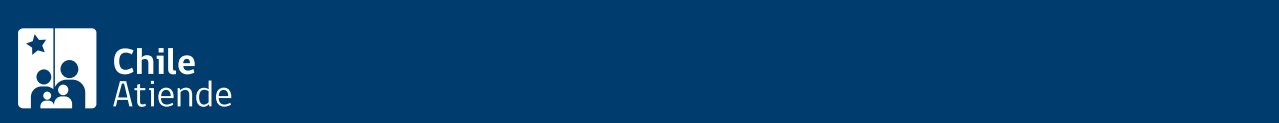

#### pescadores artesanales.

- Copia autorizada de los estatutos de la organización.
- Certificado de vigencia de la personalidad jurídica que indique el número de socios de la organización.
- Lista de socios, identificando a cada uno de ellos por sus nombres y apellidos, cédula de identidad, número y categoría de inscripción en el Registro de Pescadores Artesanales.
- Copia autorizada del Rol Único Tributario (RUT).

#### ¿Cuál es el costo del trámite?

No tiene costo.

### ¿Qué vigencia tiene?

La validez del documento es de 15 días hábiles para su tramitación.

#### ¿Cómo y dónde hago el trámite?

#### En oficina:

- 1. Reúna los antecedentes requeridos.
- 2. Diríjase a la [oficina de Sernapesca](http://www.sernapesca.cl/nuestras-oficinas).
- 3. Explique el motivo de su visita: solicitar la asignación de un área de manejo de recursos bentónicos.
- 4. Entregue los antecedentesrequeridos.
- 5. Como resultado del trámite, habrá solicitado la asignación de un área de manejo de recursos bentónicos.